## How to use cleaning of ccleaner uninstall programs

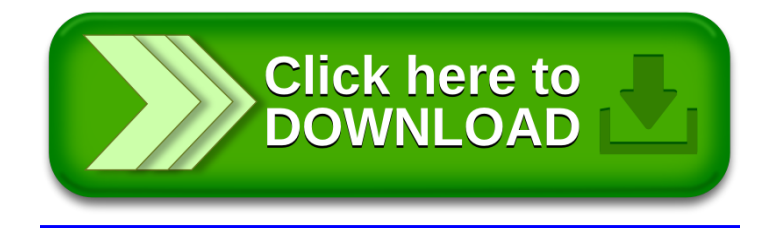